Modèle d'évaluation de la capacité de la maintenance du logiciel

# **Améliorer la Maintenance des logiciels**

### **Une vue d'ensemble**

**Dr. Alain April et Dr. Alain Abran Journée de la qualité CRIM - Montréal, 14 Mai 2008** 

**www.s3m.ca Tous droits réservés © 2008 S3M <sup>1</sup>**

**3M** 

# Historique de cette recherche

- 1990-1995 Modèle Zitouni et Camélia
- 1995-1999 v1.0 Essais Nortel-Bell
- 2000-2002 v1.5 Essais Cable & Wireless
- 2008 Publication: John Wiley (Publisher)

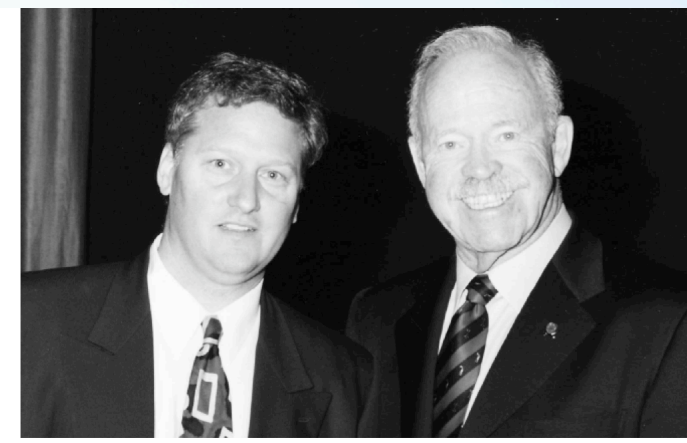

**www.s3m.ca Tous droits réservés © 2008 S3M** <sup>2</sup>

# Besoin d'un autre modèle ?

- Software Maintenance Maturity Model = S<sup>3M</sup>
- Accent sur CMM et CMMi
	- **Projets** de développement et de mise à jour de logiciels
	- Équipes de développeurs
- Processus propres à la mise à jour de logiciels (SWEBOK)?
	- Transition
	- Ententes sur les niveaux de service
	- Acceptation/refus du changement et demandes de correctifs
	- Planification des activités de mise à jour
	- Soutien des logiciels opérationnels

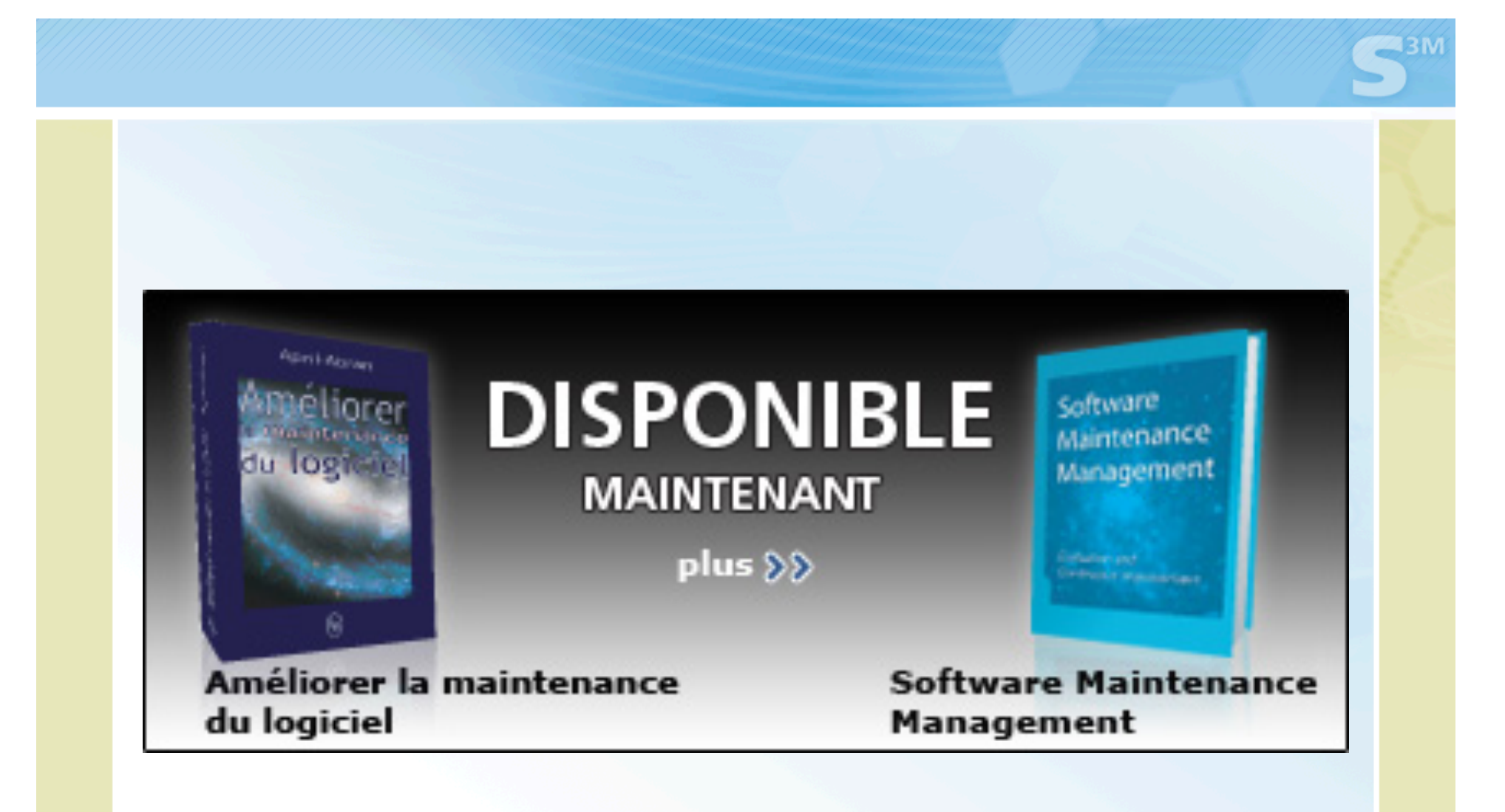

#### **Les concepts de base pour les niveaux de maturité 0, 1 et 2**

### Table des matières

- Introduction
- Les problèmes et la mesure
- Les références
- Aperçu du modèle
- La méthode d'utilisation et ses outils

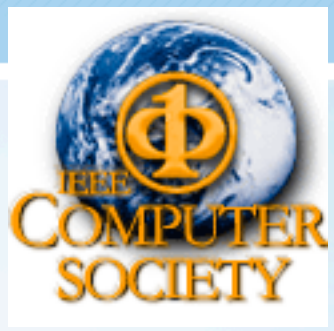

# 1.Introduction

### Génie Logiciel =

(1) 'L'application d'une approche **systématique**,

**discipliné, quantifiable** au développement, à

l'opération, et à la maintenance du logiciel; donc,

l'application du génie au logiciel'

(2) 'L'études et les approches de (1)'.

IEEE 610.12 – 1990, Standard Glossary of Software Engineering Terminology. Redesignation of IEEE Std 729- 1983

**www.s3m.ca Tous droits réservés © 2008 S3M <sup>6</sup>**

# Le Corpus de Connaissances

- 1. Exigences du logiciel
- 2. Conception du logiciel
- 3. Frabrication du logiciel
- 4. Essais logiciel
- 5. Maintenance du logiciel
- 6. Software Configuration Management
- 7. Software Engineering Management
- 8. Software Engineering Process
- 9. Software Tools and Methods
- 10. Software Quality

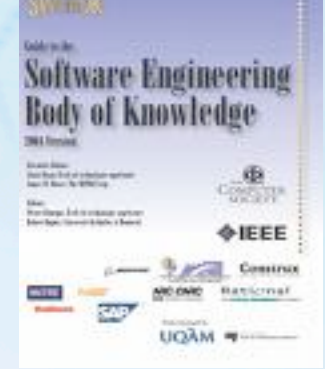

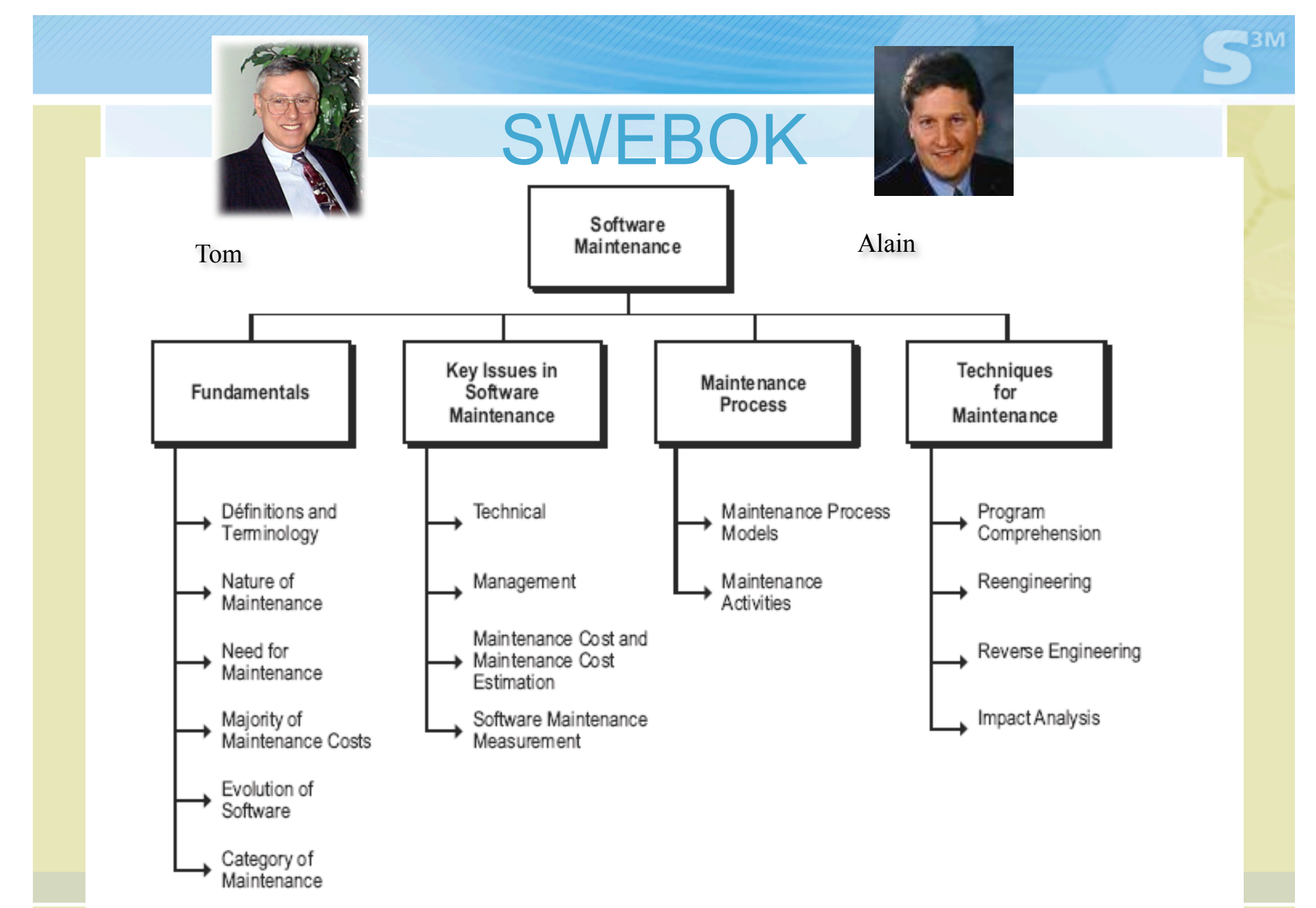

 $5/1$ 

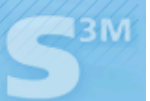

### Maintenance vs Développement?

### Caractéristiques de la maintenance

- Arrivée des requêtes = aléatoire
- Classement des requêtes = par priorités  $\bullet$
- Charge de maintenance = files d'attente
- · Taille des requêtes = limitée
- Assignation du travail = dynamique
- Travaux en cours = arrêt quand il y a une panne

## Quelle taille est assez petite ?

- UKSMA: moins de 5 jours
- ISBSG: moins de 5 jours
- Certaines entreprises: 45 jours

### CE QUI EST IMPORTANT C'EST D'AVOIR UNE LIMITE !

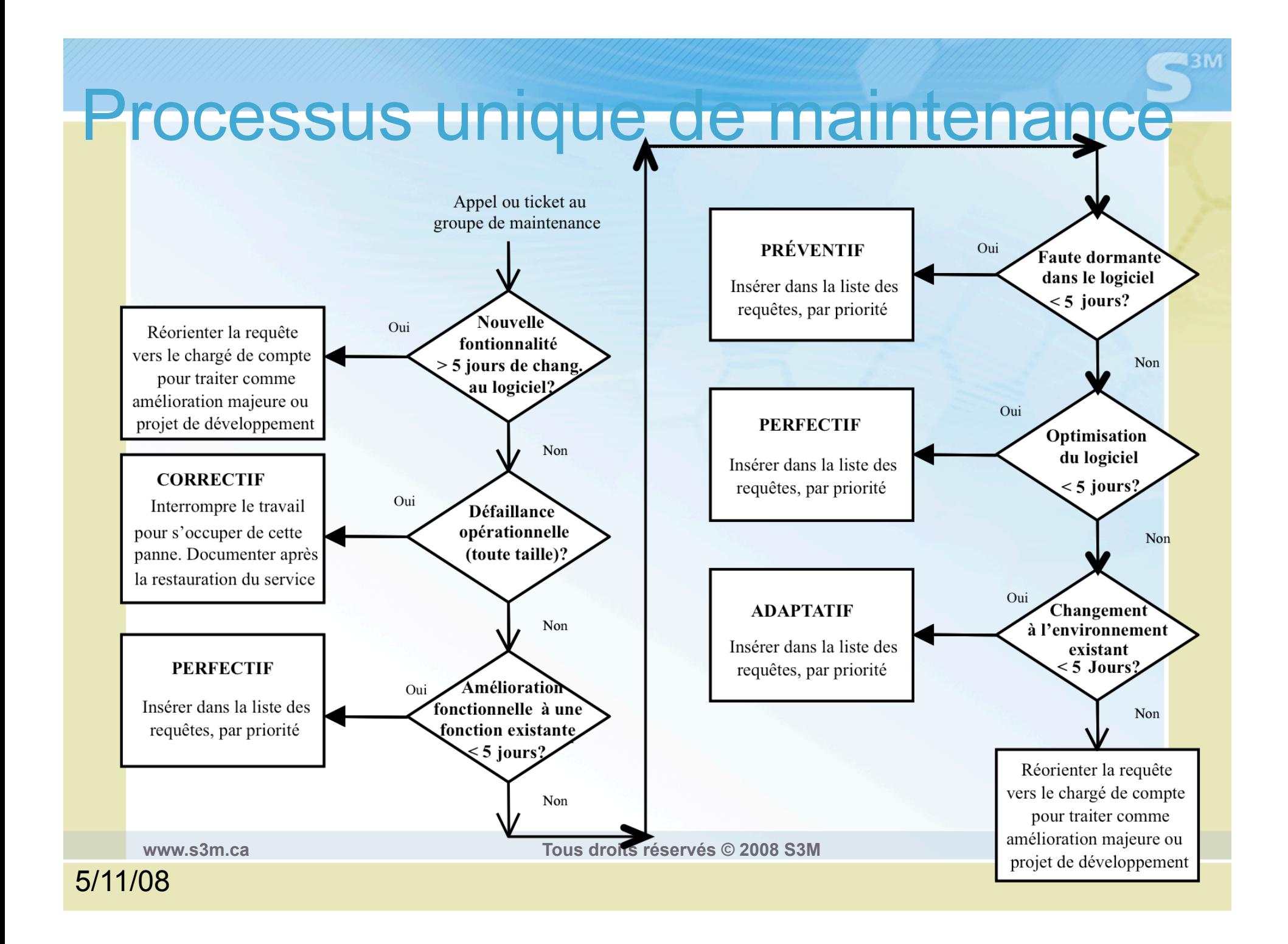

### 2 Problèmes selon deux perspectives

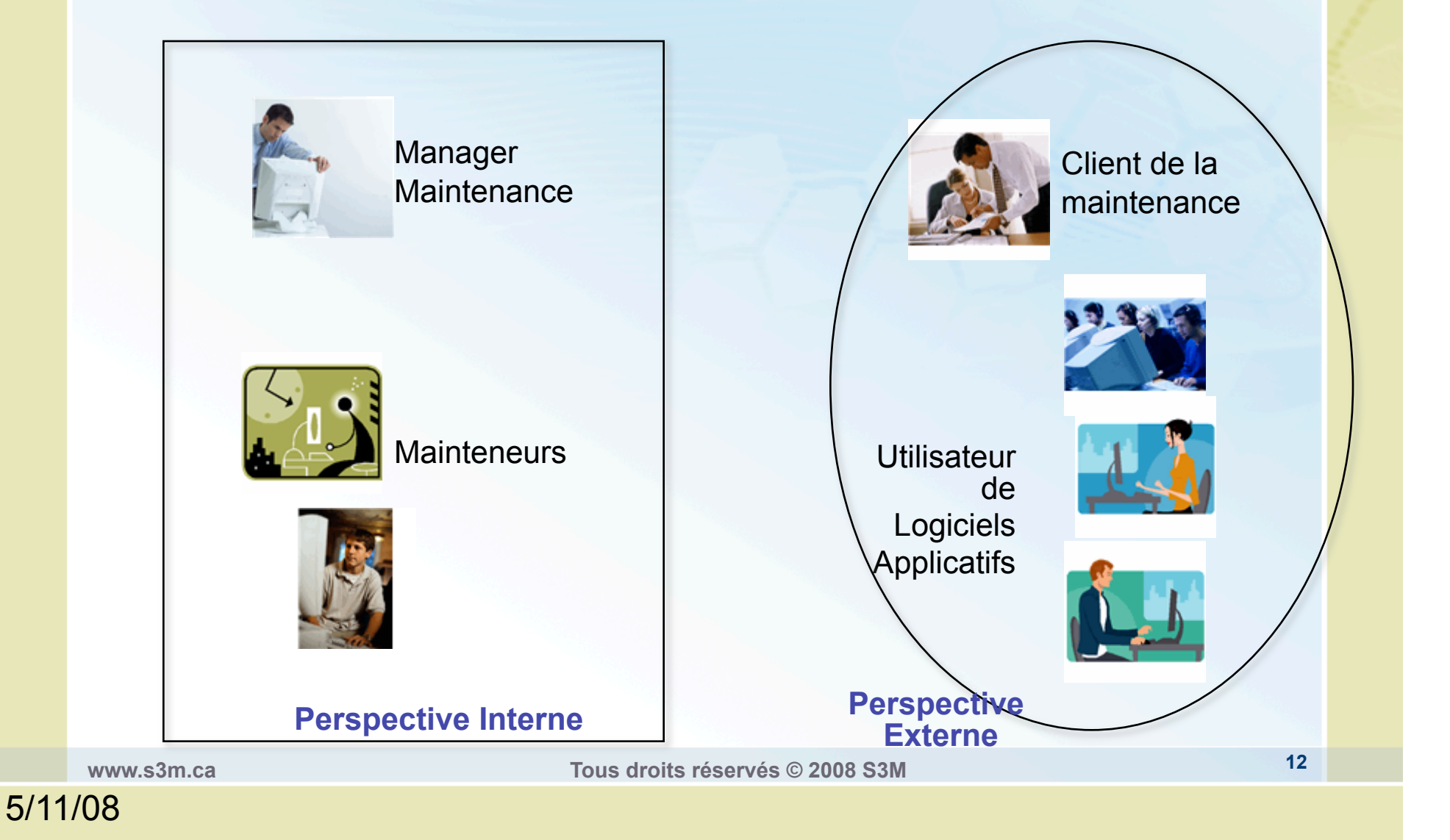

# Dekleva (1992)

**243M** 

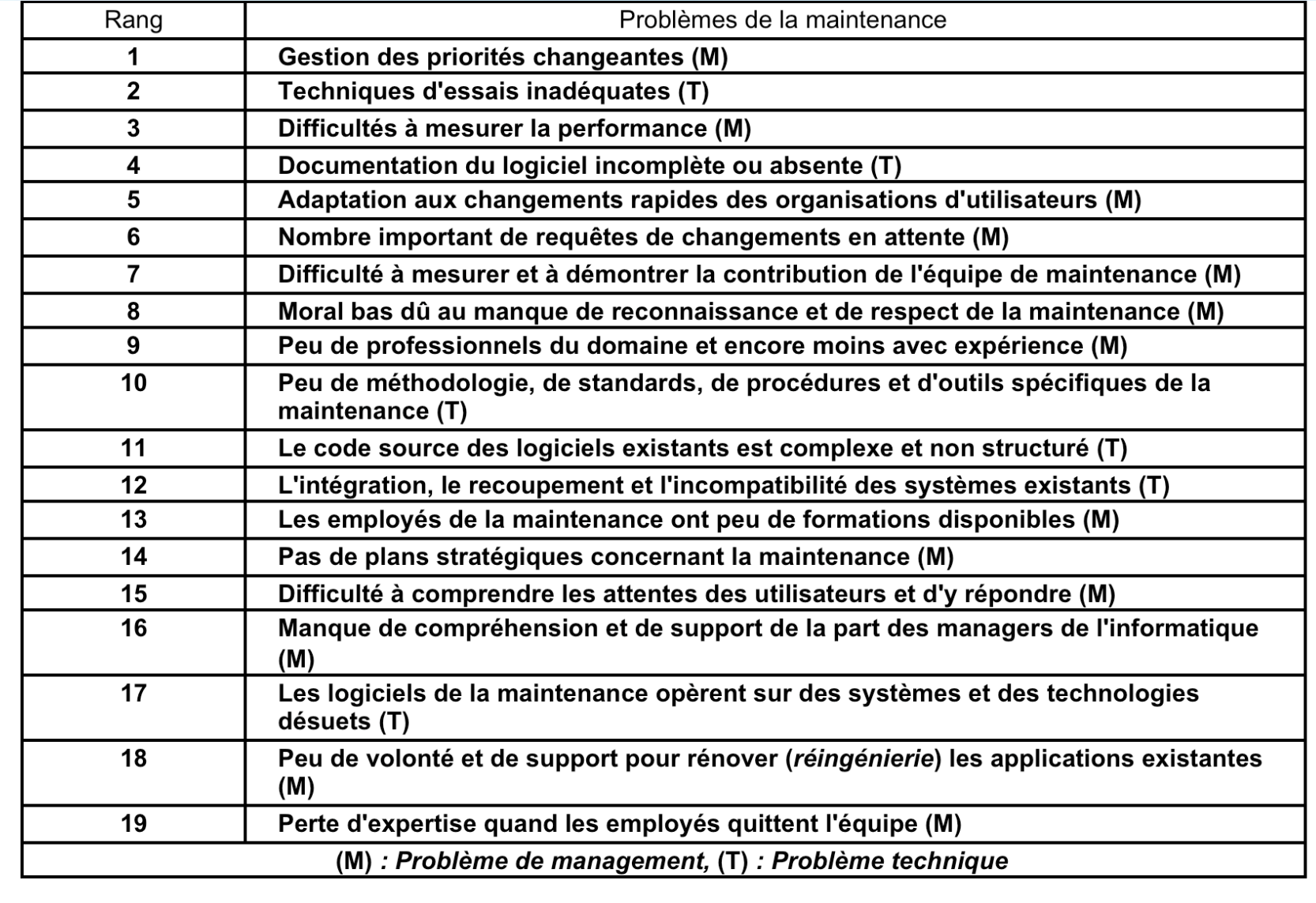

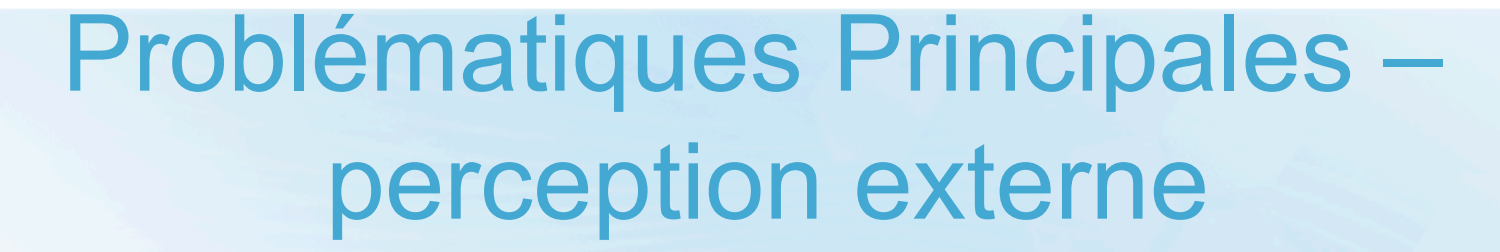

# Coûts élevés Service lent Ne comprend pas comment les priorités sont établies

5/11/08

**www.s3m.ca Tous droits réservés © 2008 S3M <sup>14</sup>**

# Maintenance du matériel VS Maintenance du logiciel ?

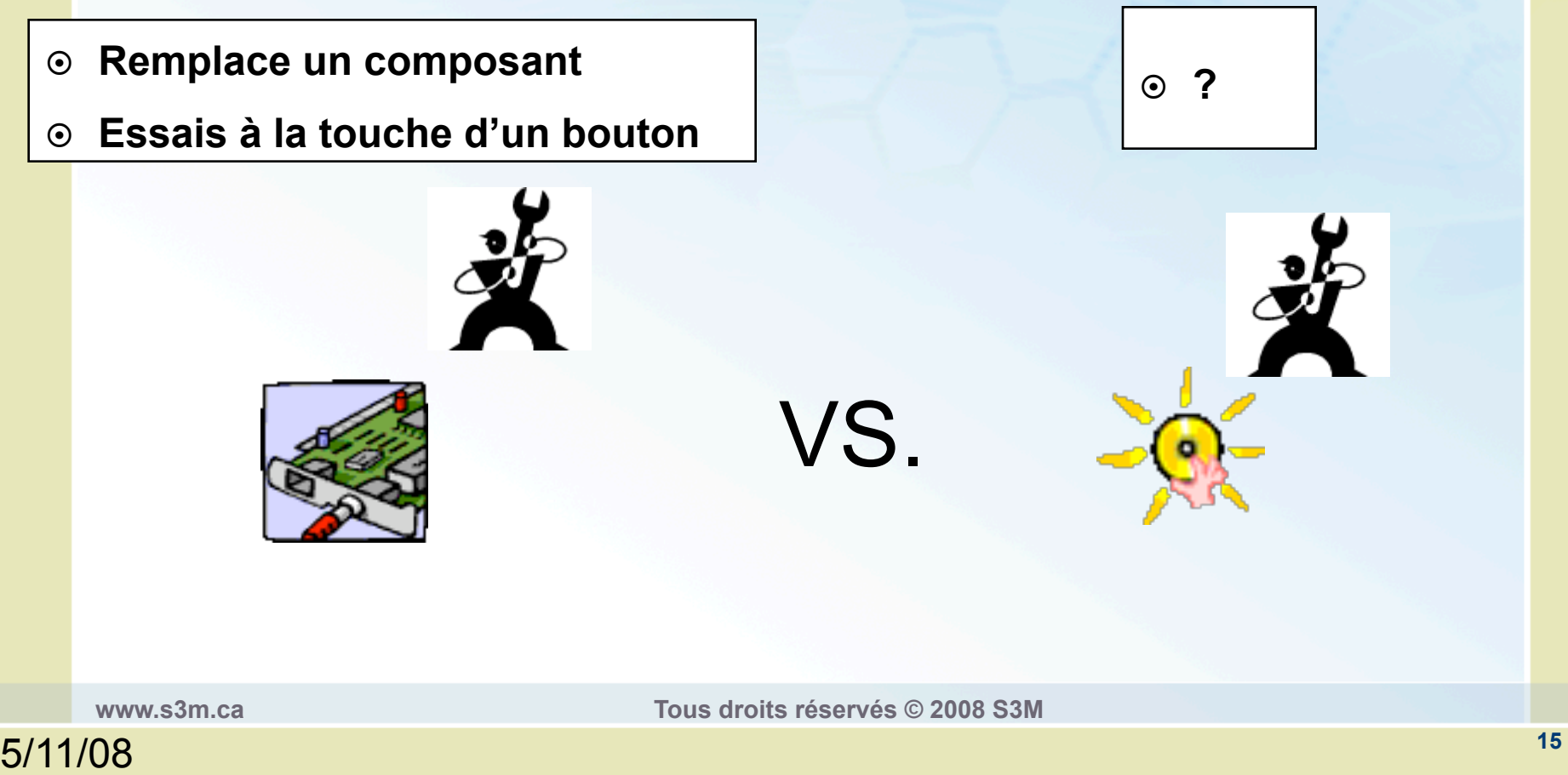

Maintenance du matériel VS Maintenance du logiciel ?

 Le matériel se dégrade s'il n'y a pas de maintenance

 Le logiciel se dégrade quand il y a de la maintenance

**www.s3m.ca Tous droits réservés © 2008 S3M** 

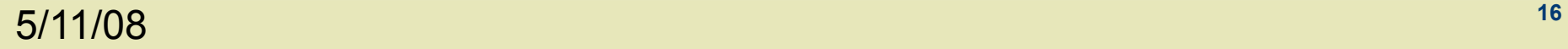

# Coût de la main d'oeuvre Matériel vs Logiciel

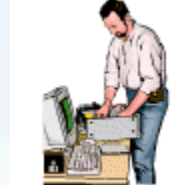

- **Réparateur de photocopieur**
- **Réparateur d'ordinateur**
- **Réparateur de caméra**
- **Réparateur de téléviseur**
- **Réparateur d'audio**

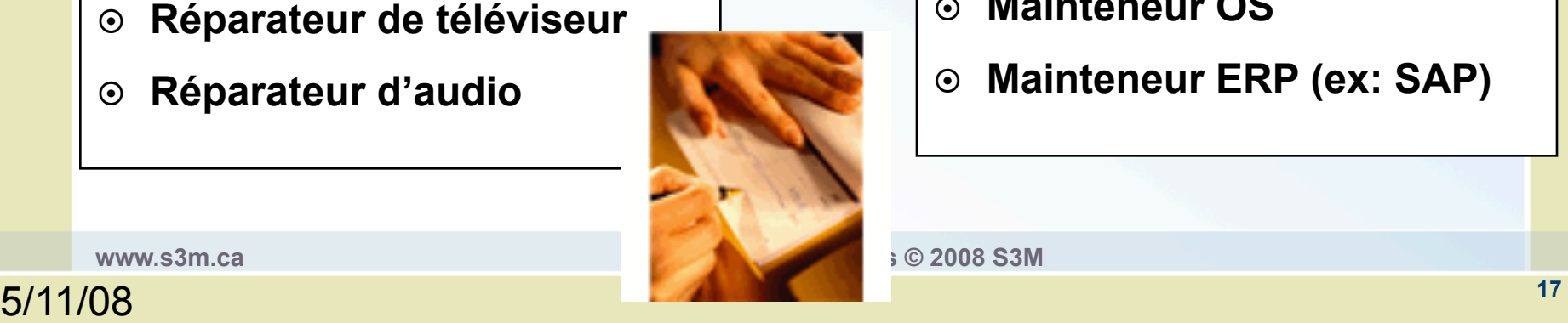

- **Mainteneur Cobol**
- **Mainteneur Web**
- **Mainteneur BD**
- **Mainteneur OS**
- **Mainteneur ERP (ex: SAP)**

## Coûts élevés et service lent

### Le client paye beaucoup plus cher et ne comprends pas pourquoi

- **Pannes en production**
- **Erreurs dans les logiciels**
- **Temps d'attente pour un changement**

**<sup>18</sup>**5/11/08

**Coût élevé pour de petits changements** 

## L'opinion des experts concernant ce problème

# La Maintenance du logiciel souffre d'un **manque de gestion** plus que d'un manque d'outils techniques

**www.s3m.ca Tous droits réservés © 2008 S3M <sup>19</sup>**

### Rapports Inadéquats

Le manager de la maintenance a beaucoup de difficulté à présenter ses réalisations, ses coûts et la valeur ajoutée

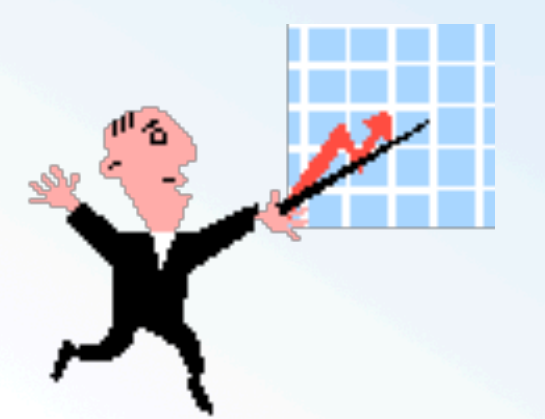

**Typiquement décrit les fautes corrigées** 

**www.s3m.ca Tous droits réservés © 2008 S3M** 

# Mesure processus (Dr. Abran)

- Mesures d'effort par catégories
- Étalonnage interne pour comparer les logiciels entre eux
- Expliquer les tendances par catégories
- Donner de la crédibilité aux gestionnaires maintenance

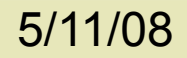

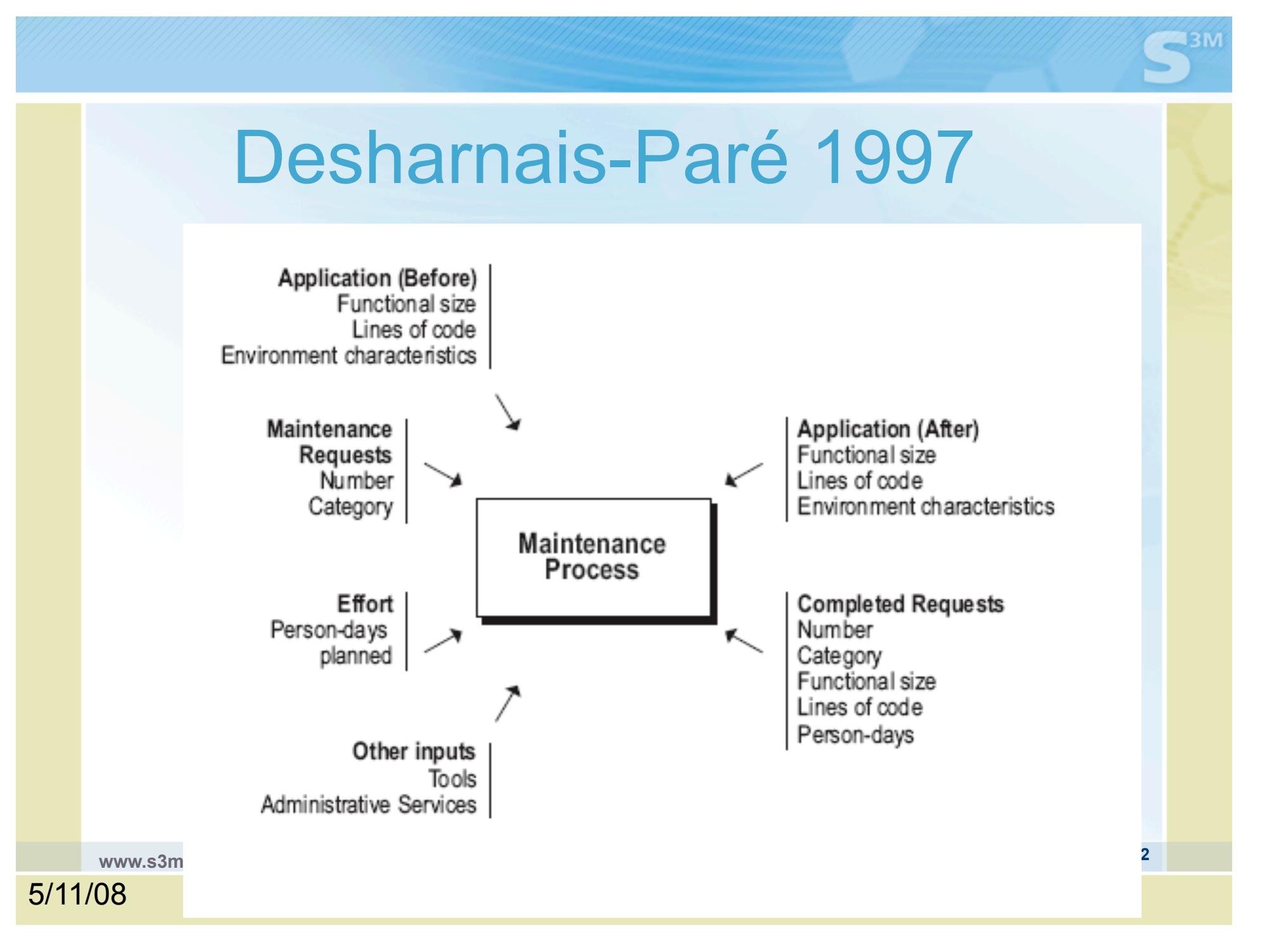

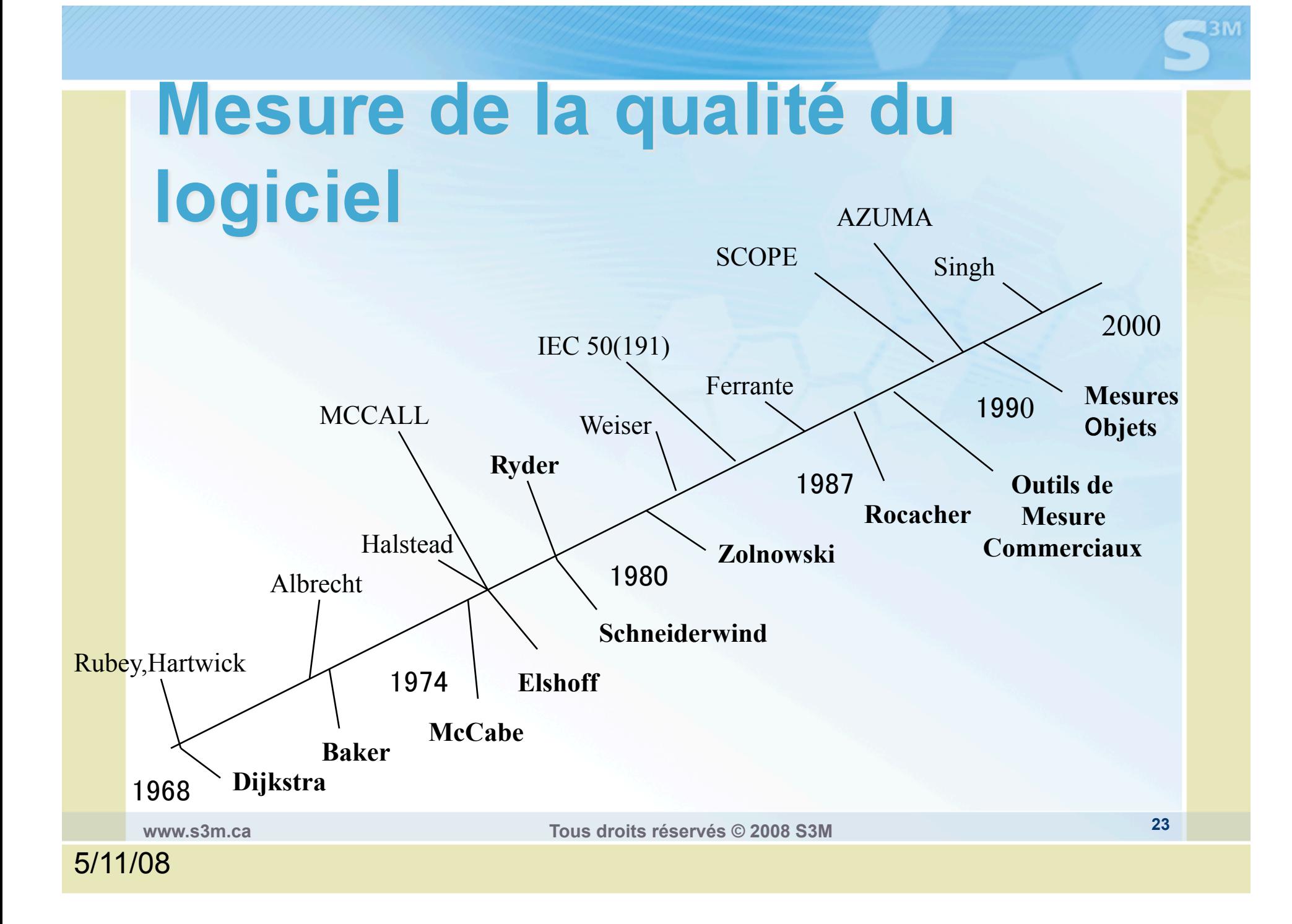

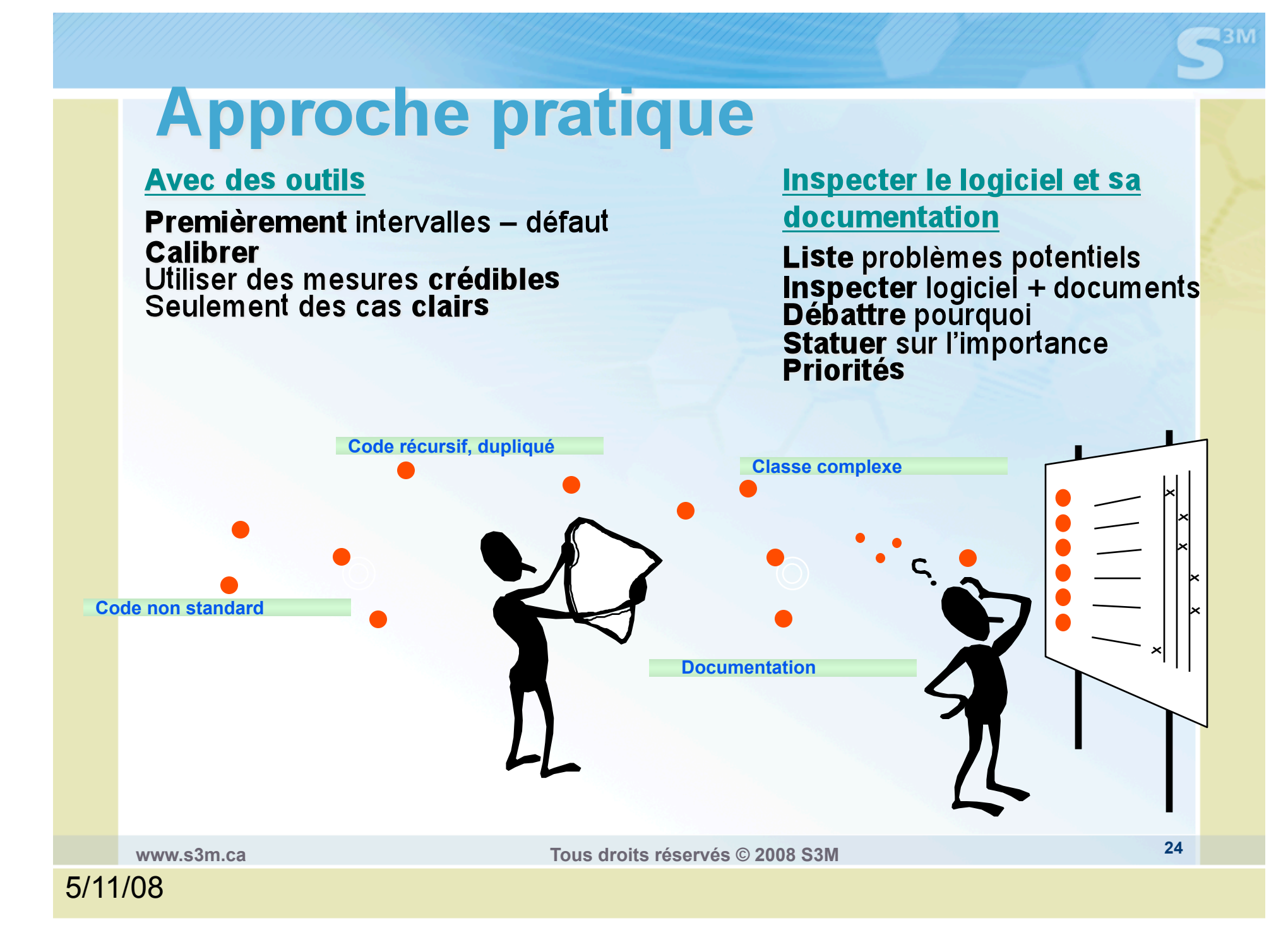

### 3-Quels CMM pourraient s'avérer utile?

### **Année Propositions de CMM - génie logiciel**

- 1991 SEI, Trillium, Koltun
- 1992 Visconti
- 1993 CMM©, Bootstrap, Kubici
- 1994 **Camélia,** Krause
- 1996 Burnstein, **Zitouni**, Dover, Hopkinson, Menk
- 1997 Sommerville, Kwack
- 1998 Esi, Topaloglu, Bajers, Earthy
- 1999 Witchita, Vettter, Schmietendirf, IPWSM, Niessink
- 2000 **CobIT**, Stratton, Bevans, Reiner, Hufner
- 2001 **Kajko-Mattsson**, Rayner, Scheuing, Luftman, Tobia, Sriibar
- 2002 **CMMi©**, Mullins, Veenendaal, Raffoul, Schlichter, Kerzner, Windley

2003 …..

**www.s3m.ca Tous droits réservés © 2008 S3M** <sup>25</sup>

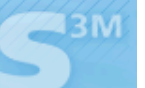

### Étapes de constitution du S3M

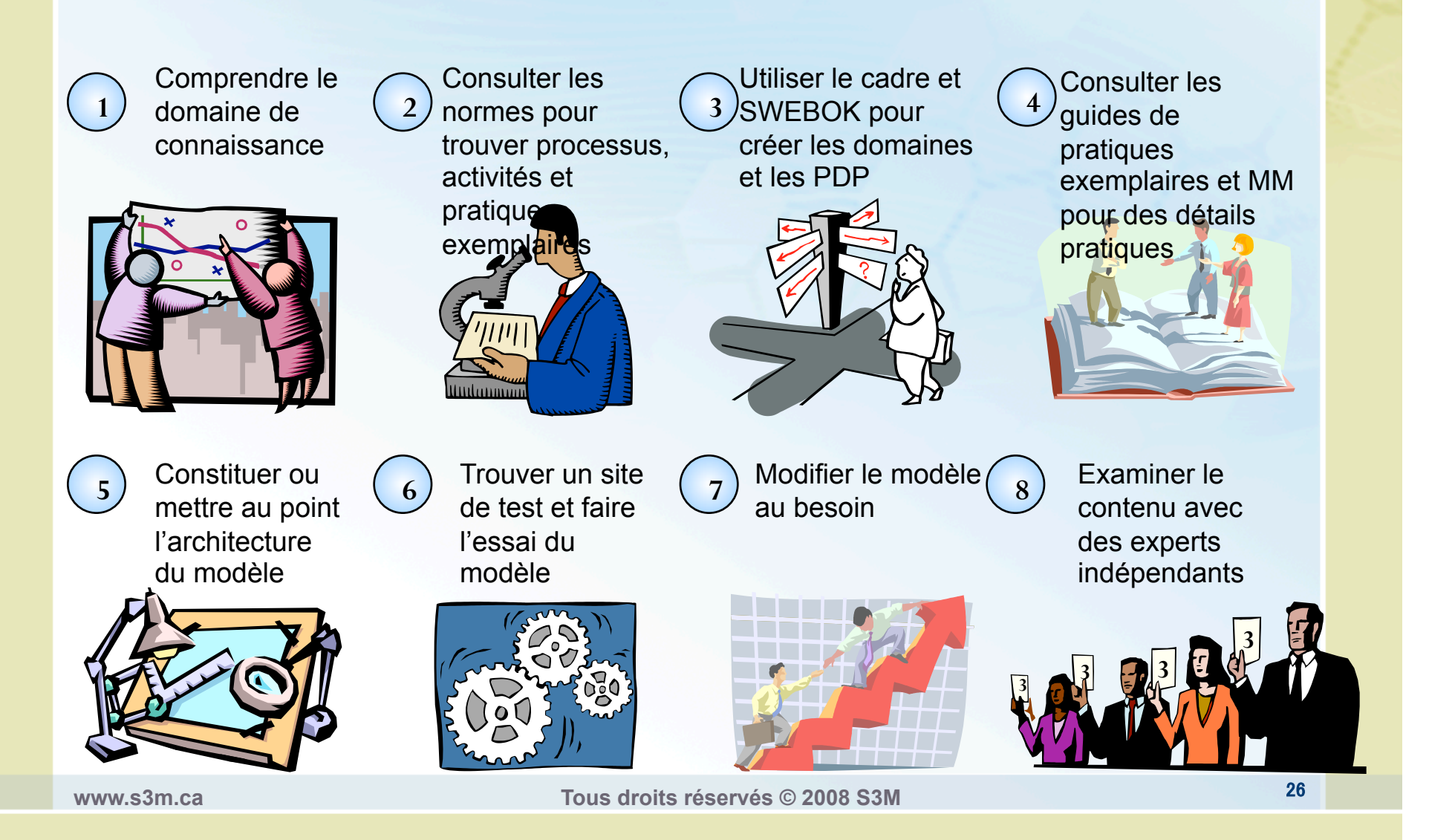

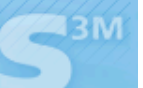

#### Sources pour constituer le S3M ❖ ISO/IEC TR 15504 partie 2 Spice **Cadre**  ISO/IEC 12207, Technologies de  $\frac{1}{2}$ l'information - Processus du cycle de ❖ Modèle de m **logiciels**  $logiciels Zito$ EC 14764, Génie logiciel, mise à CMMI© Software Eng. 1.1 Dom. processus/prat. particulière<br>1219, Norme sur la mise à jour ❖ Modèle Cam  $\div$  Modèle de m diciels jour corrective CM<sup>3</sup> ISO9001:2000 (utilise 9003:2004)  $\div$  Prest soutien Normes  $\div$  CMM **❖** Cobit Guides de pratiques exemplaires Malcolm Baldrige et modèles de maturité **www.s3m.ca Tous droits réservés © 2008 S3M** <sup>27</sup>

## 4-Contexte du modèle (portée)

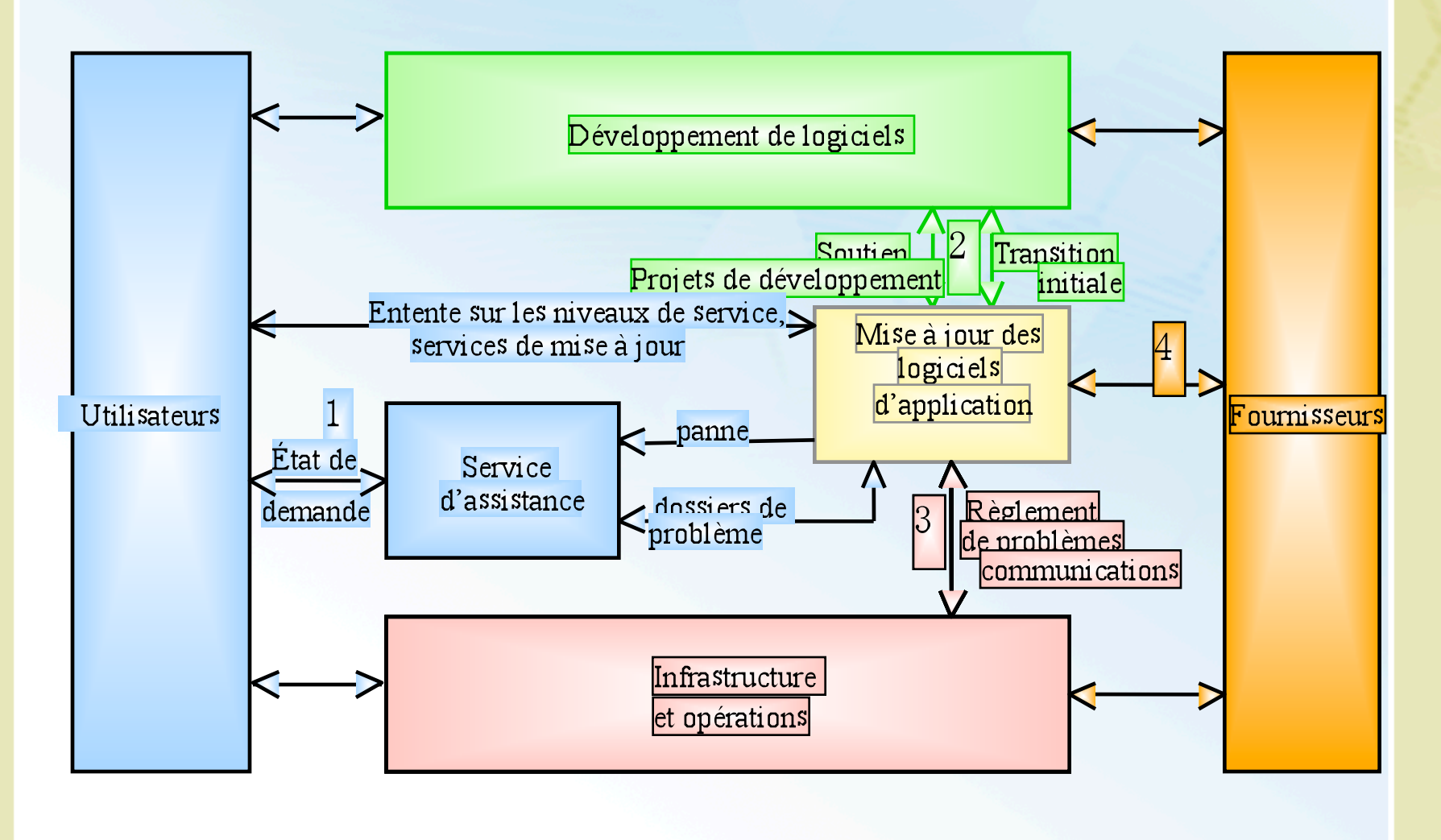

13 M

#### **243M**

# Modèle de processus S<sup>3M</sup>

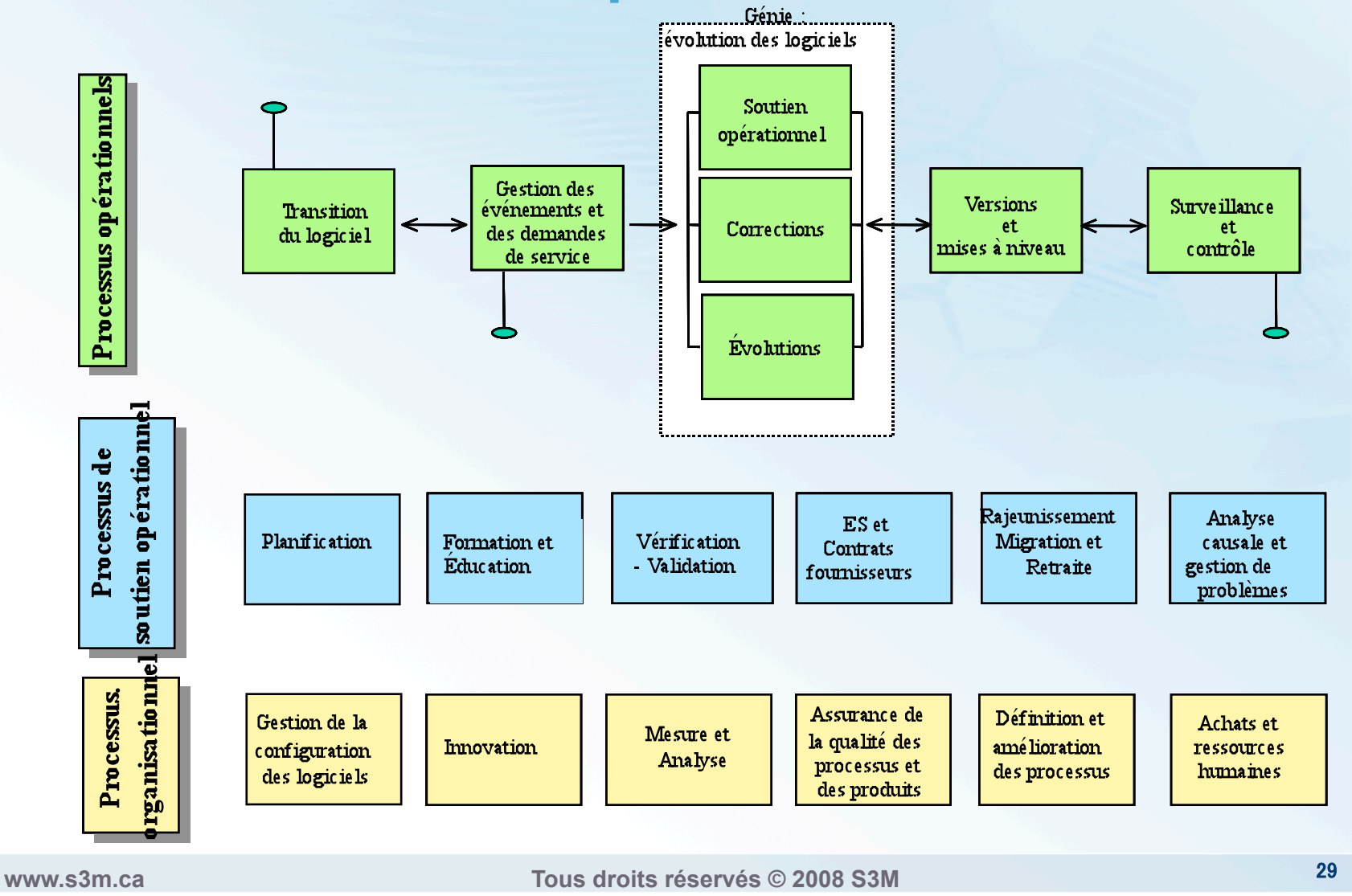

### Concordance avec le CMMi

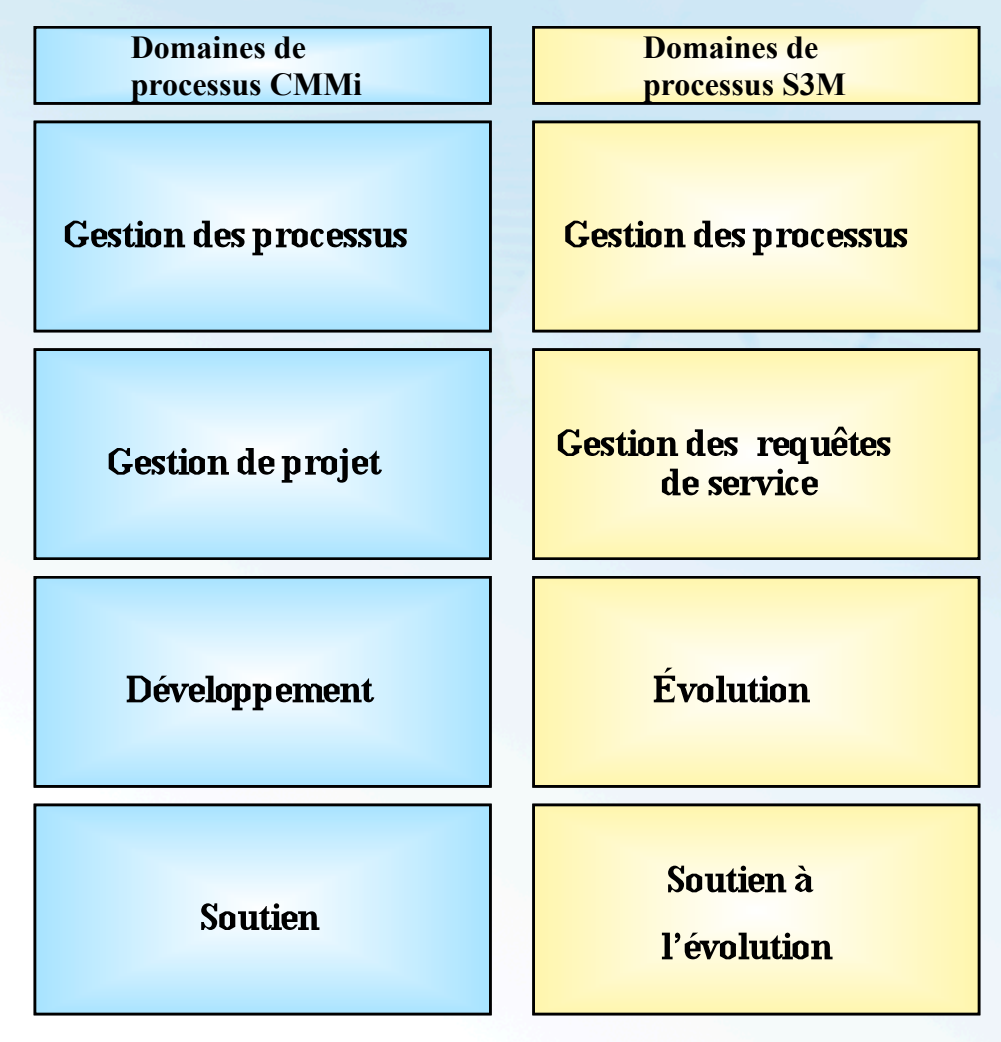

**www.s3m.ca Tous droits réservés © 2008 S3M** 30

**243M** 

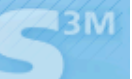

# S<sup>3M</sup> – secteurs clés

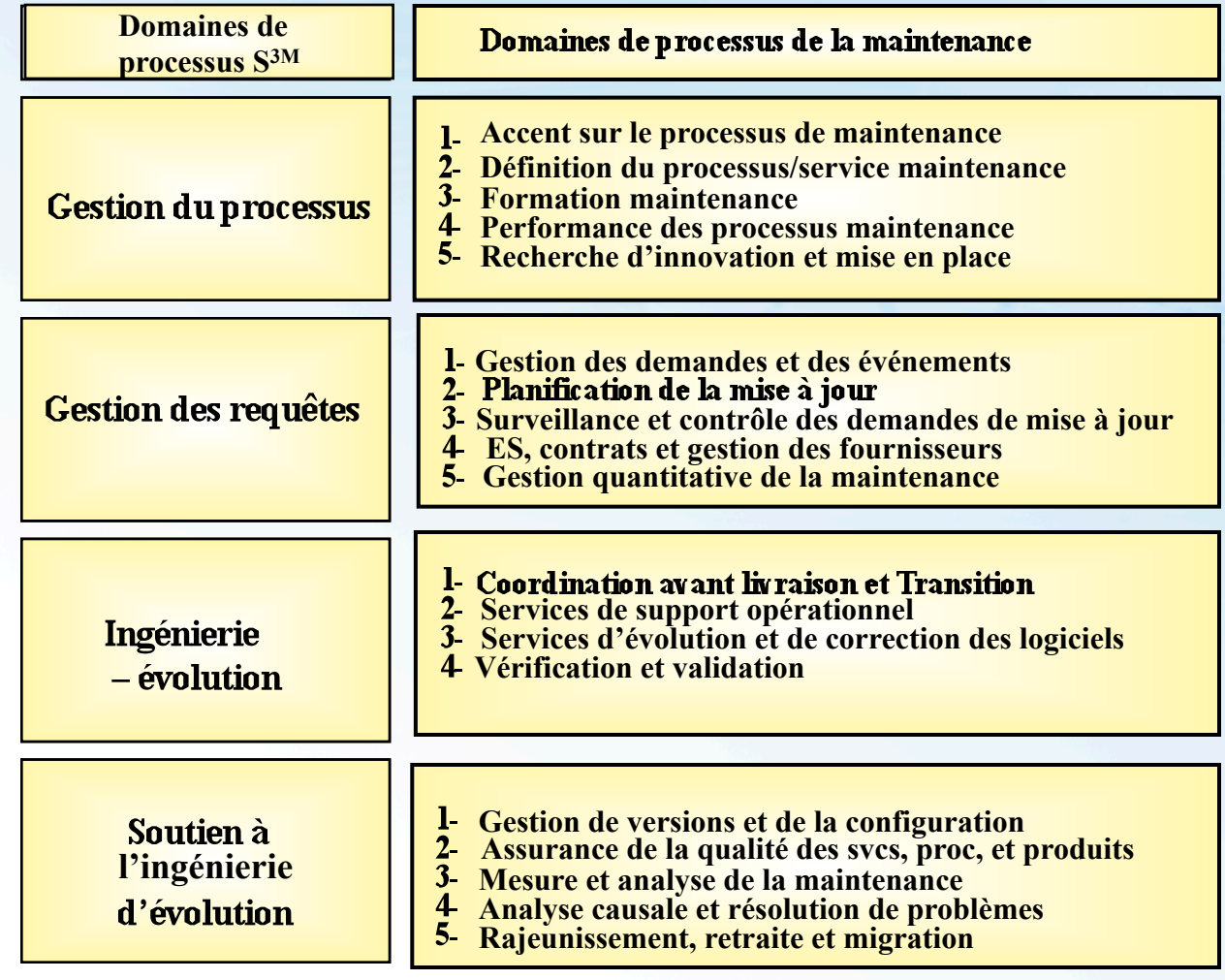

**www.s3m.ca Tous droits réservés © 2008 S3M** <sup>31</sup>

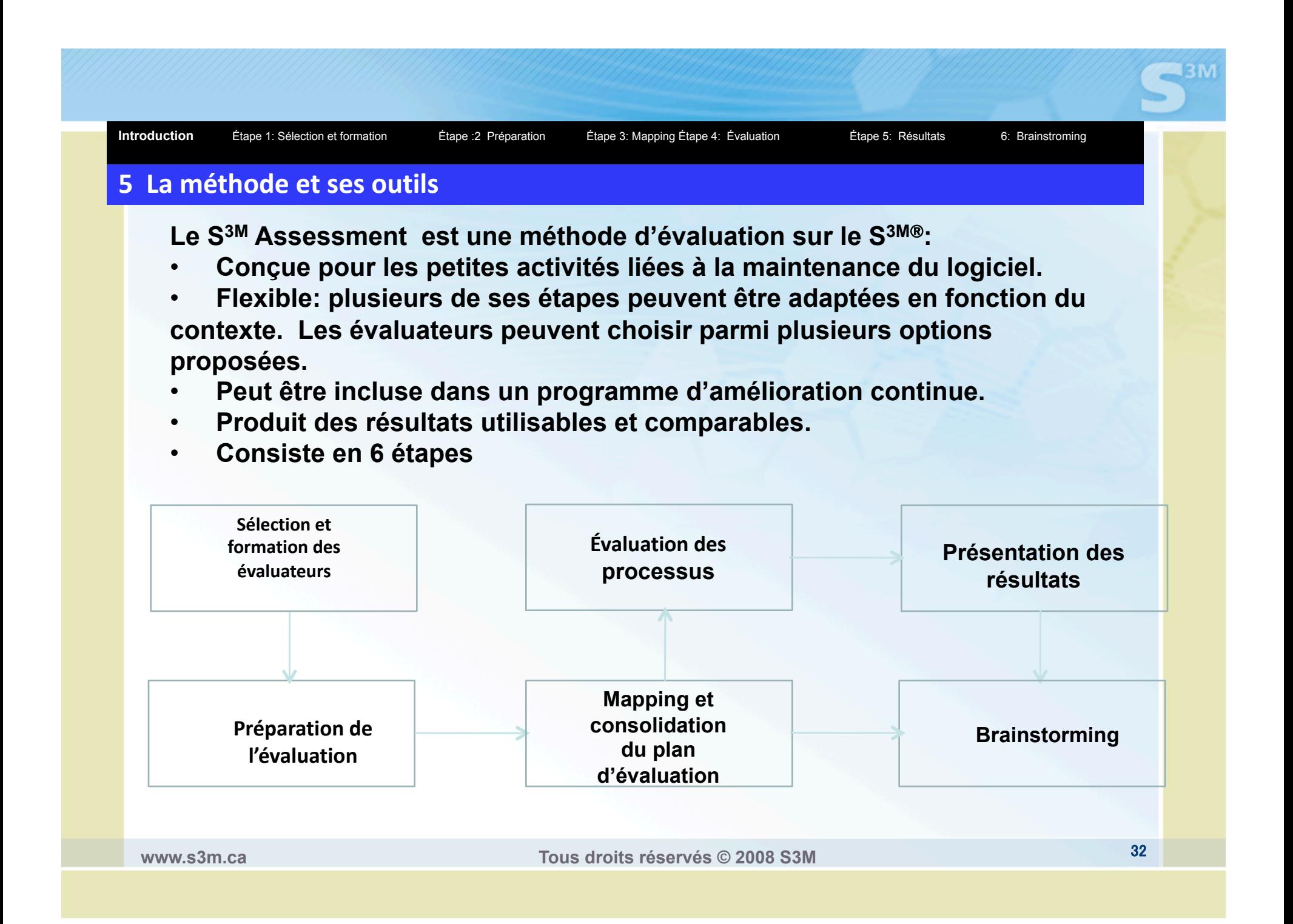

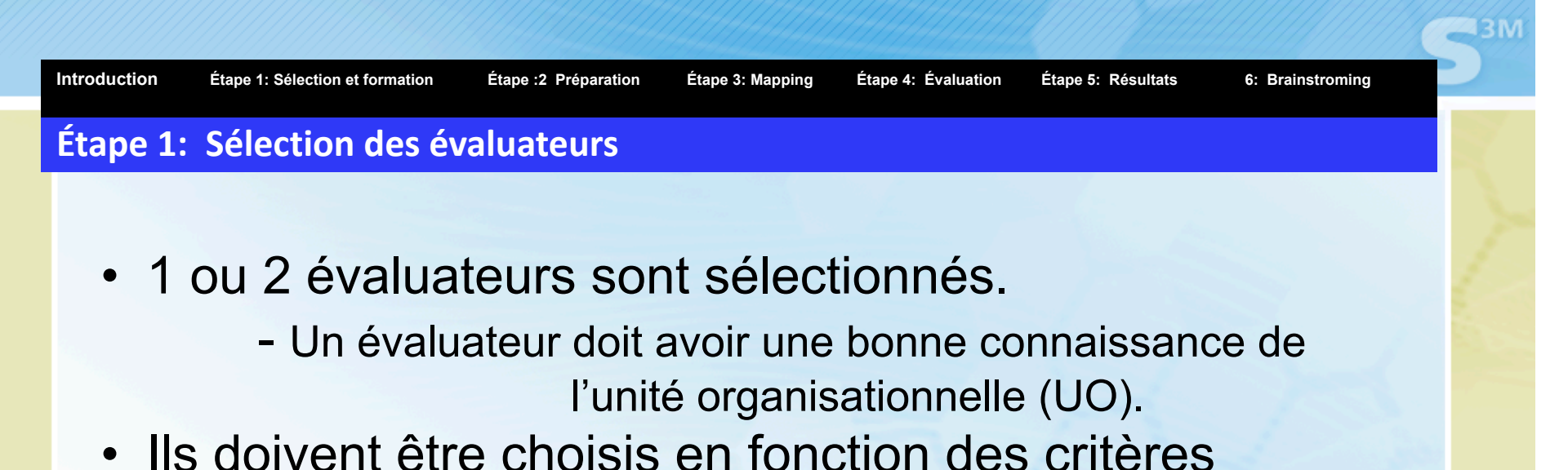

- suivants:
	- 1 Leurs responsabilités dans l'UO
	- 2 Leur implication dans les processus de l'UO
	- 3 Leur niveau de spécialisation
	- 4 Leur ancienneté au sein de l'UO
	- 5 Leur expérience dans l'évaluation de processus
	- 6 Leur disponibilité pour mener l'évaluation

**Étape
2:

Préparation
de
l'évaluation** 

### **Objectifs**

- Définir le cadre et les objectifs de l'évaluation dans un document.
- Informer les participants des objectifs.
- Informer les participants de leur rôle durant l'évaluation.

### **Ressources**

- Personnel: 4 à 10 (personnel de l'UO et évaluateurs).
- Temps: 30 minutes à 2 heures en fonction de l'option choisie

**Introduction** Étape 1: Sélection et formation Étape :2 Préparation Étape 3: Mapping Étape 4: Évaluation Étape 5: Résultats 6: Brainstroming

13 IV

**Étape
3:

Mapping** 

#### **Objectifs**

- Déterminer le contexte de l'UO
- Déterminer le processus de l'UO
- Adapter le plan d'évaluation en fonction des différences entre le S3M®

#### **Ressources**

- Personnel: 1 ou 2 évaluateurs, en fonction de l'option sélectionnée à l'étape 1
- Temps: 1 à 2 heures

**Introduction** Étape 1: Sélection et formation Étape :2 Préparation Étape 3: Mapping Étape 4: Évaluation Étape 5: Résultats 6: Brainstroming

13 IV

#### **Étape 4: Évaluation**

#### **Objectifs**

•Évaluer les pratiques S3M® et les coter.

•Justifier cette cotation

#### **Ressources**

•Personnel: les évaluateurs et une partie du personnel de l'UO •Temps: 2 à 4 heures

#### 13 M **Introduction** Étape 1: Sélection et formation Étape :2 Préparation Étape 3: Mapping Étape 4: Évaluation Étape 5: Résultats 6: Brainstroming **Séquence
d'évaluation**  Il est important que les évaluateurs suivent l'approche: Début de

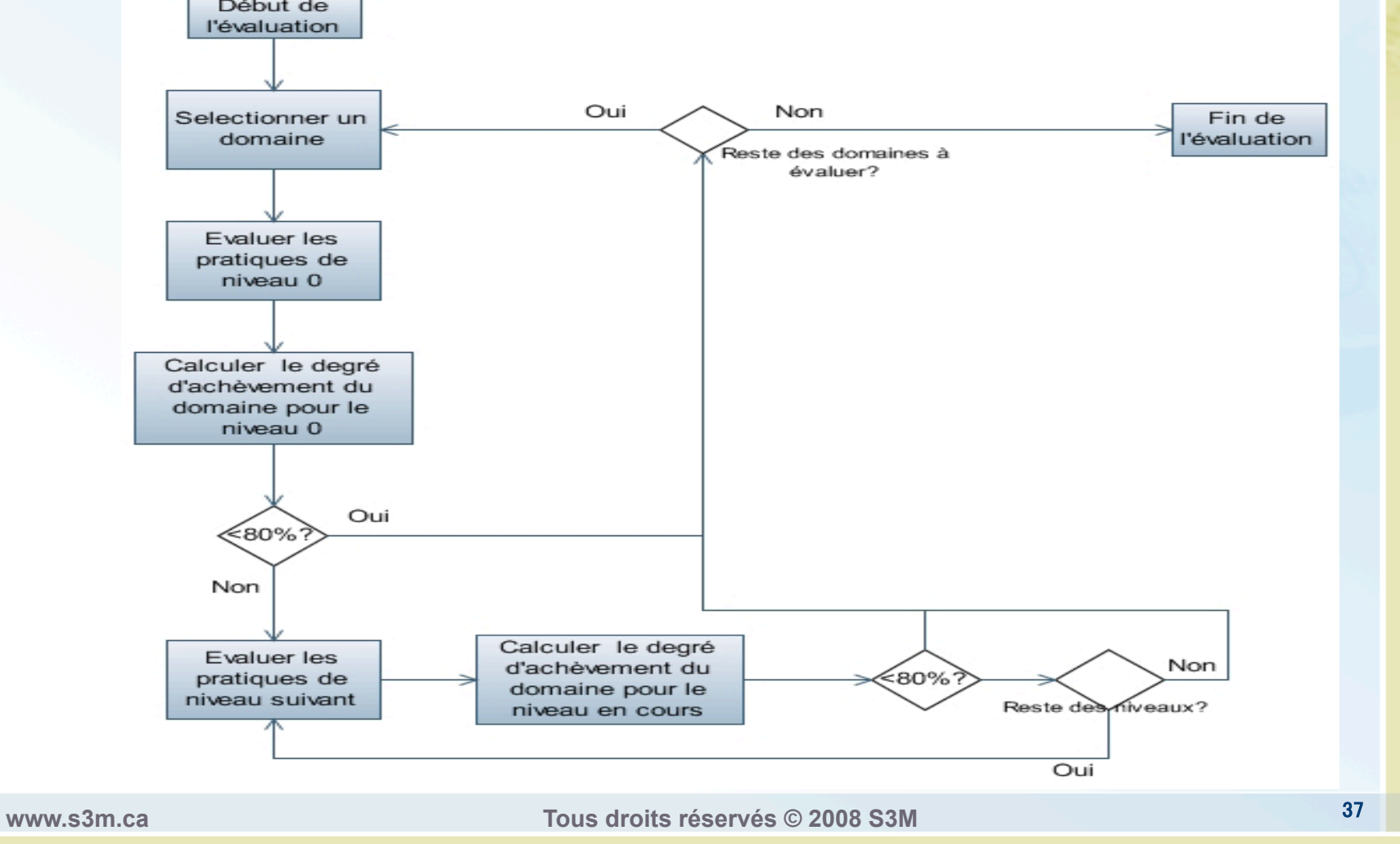

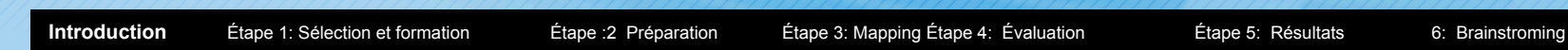

**Étape

5:

Résultats** 

Objectifs: •Représenter les résultats ocomplet oclair oobjectivement ocompréhensiblement •Définir les forces et les faiblesses de l'UO •Définir l'évolution de l'UO depuis la dernière

Ressources: •Personnel: 1 évaluateur •Temps: 1 à 3 heures

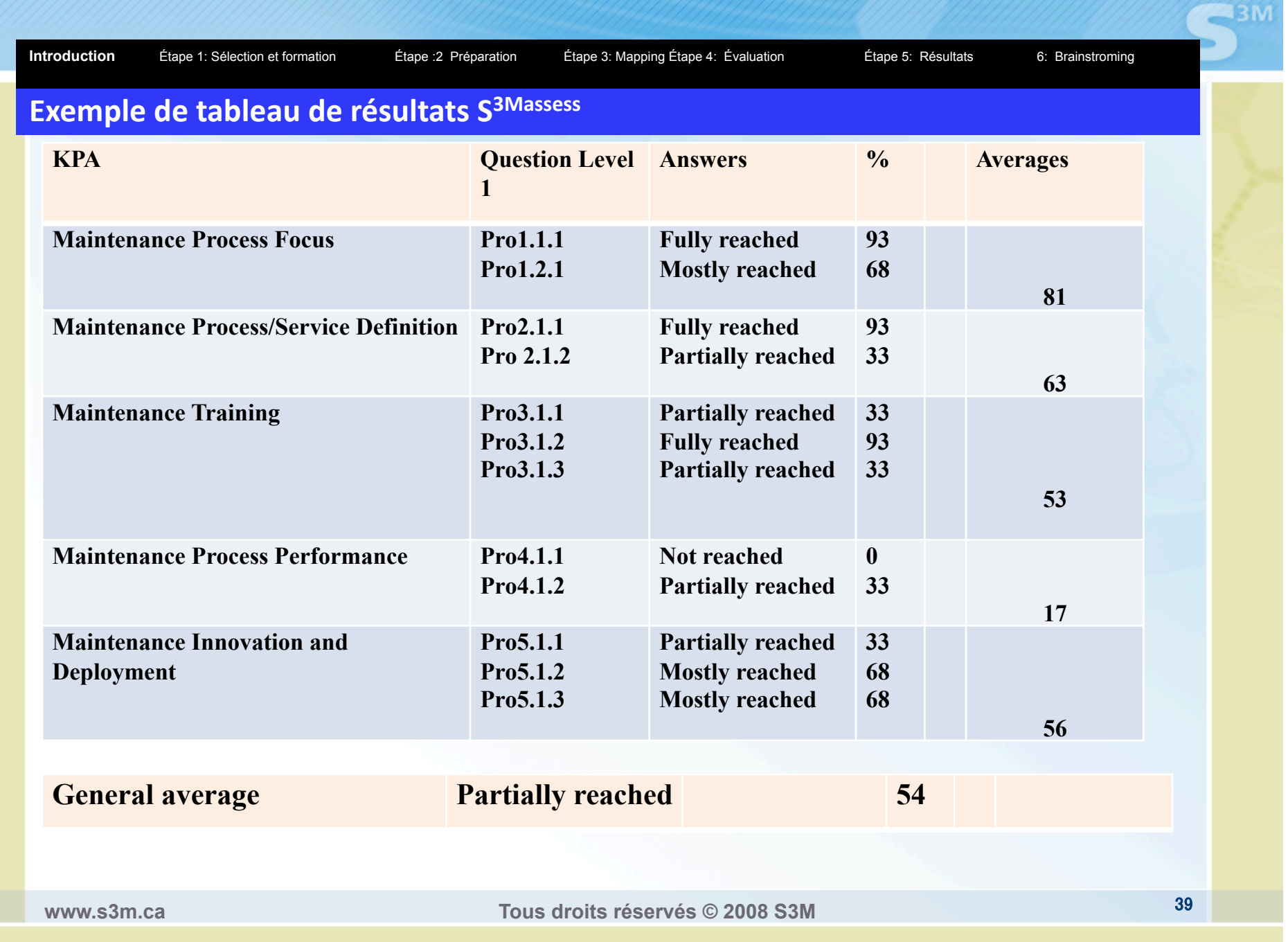

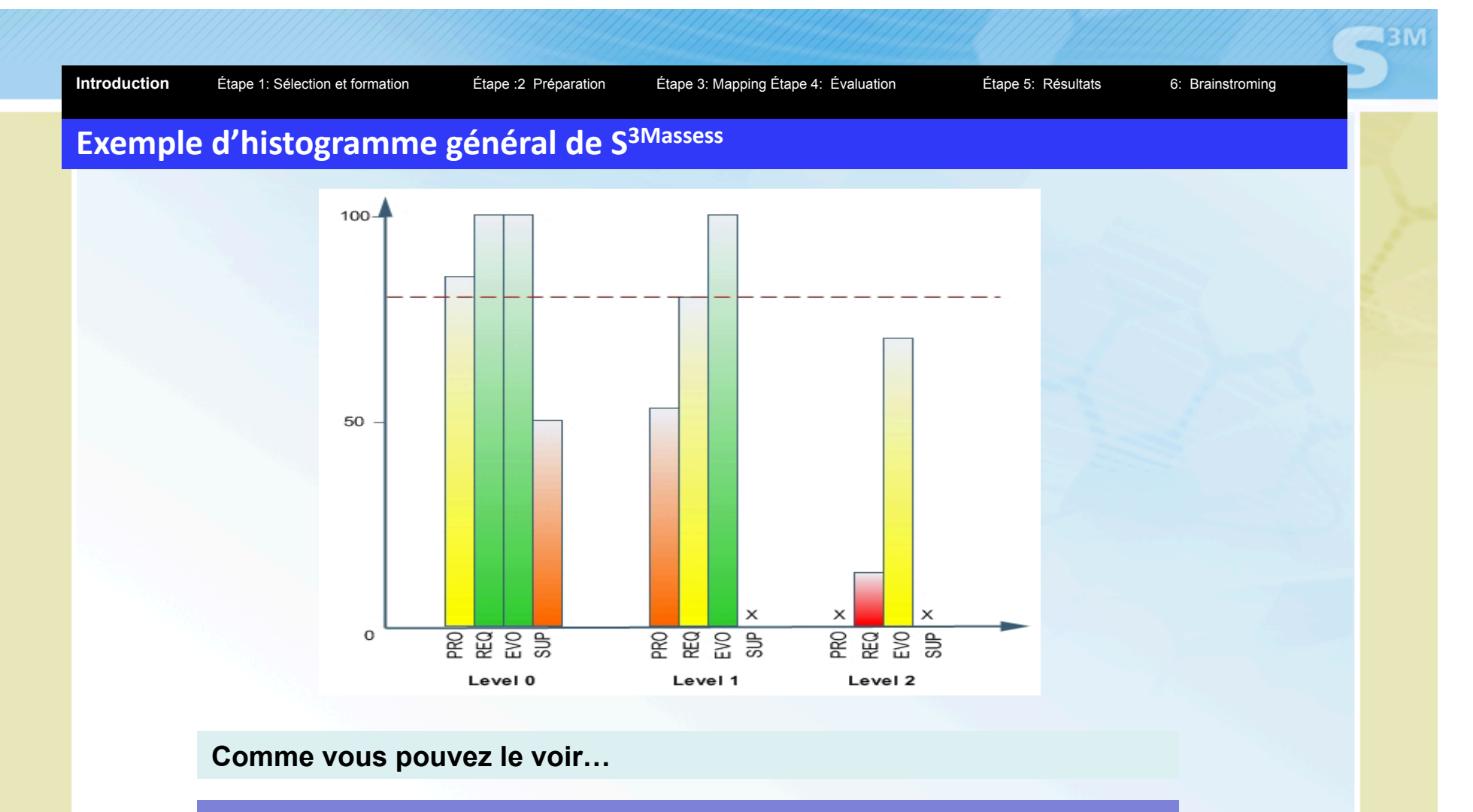

**La ligne en pointillée représente la limite de 80%. Un domaine qui n'atteint pas cette ligne pour une niveau donné ne pourra pas être évalué au niveau suivant et est représenté par un " x** " .

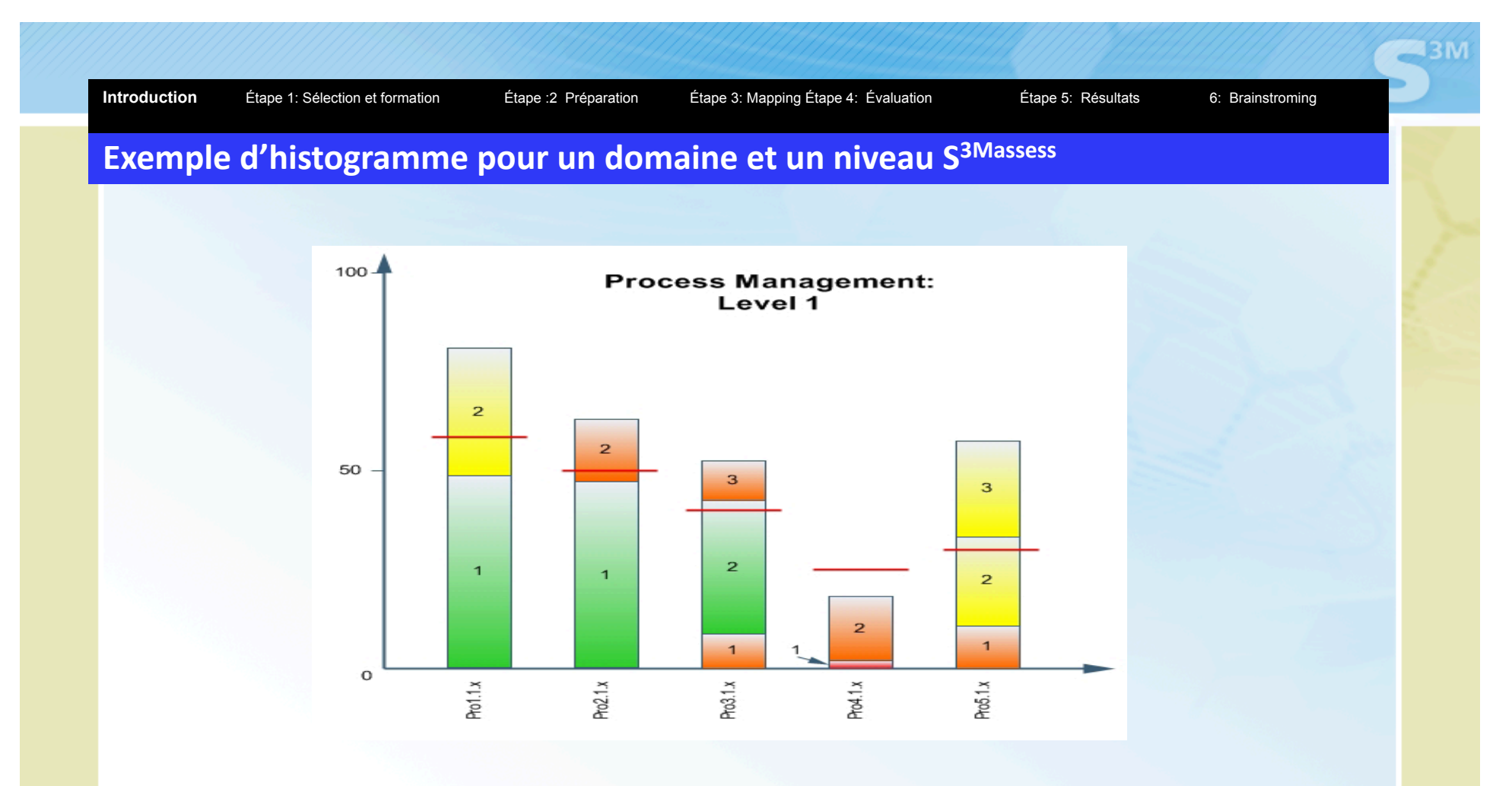

**Chaque ligne rouge représente la cote attribué pour un KPA à l'évaluation précédente** 

**Introduction** Étape 1: Sélection et formation Étape :2 Préparation Étape 3: Mapping Étape 4: Évaluation Étape 5: Résultats 6: Brainstroming

**Étape

6:

Brainstorming** 

#### **Objectifs**

•Informer le personnel de l'UO des résultats. •Discuter des résultats et débattre des possibilités d'améliorations.

#### Ressources

•Personnel: les évaluateurs, le personnel de l'UO et leurs supérieurs hiérarchiques immédiats

•Temps: 15 minutes à 2 heures, selon l'option choisie

#### S3Mdss**Help** - Suggestion - Logout Search by Index | Keyword: Service request Search Definition  $\boxed{?}$ Maintenance Concepts %  $\overline{?}$ O Changing Priorities  $90$  $\odot$ **High Costs Index** 90 Large back log of requests in waiting queue  $\circ$ 90 Slow service 90  $\circ$ Works on other priorities  $\circ$ 90 Search 2 Case problems **Keyword Case Study** % Identifying a problem of maintenance 80  $\circ$ Generic ? Themes  $\frac{1}{2}$ Facts Is there a service level agreement? 90 No.  $\blacktriangledown$ Maintenance Are the software maintenance services/processes defined?  $\blacktriangledown$  $90<sub>1</sub>$ No **Concepts** Are the services/requests planned?  $\overline{\mathbf{v}}$ 90 No. Is the maintenance personnel aware of agreed priorities and flexible No.  $\overline{\blacktriangledown}$  $90$  $OK$ Maintenance **Themes www.s3m.ca Tous droits réservés © 2008 S3M** <sup>43</sup>

**243M** 

# Membres S3M (www.s3m.ca)

- Bronze Gratuit info publique
- Argent Partenaire professionnel
- Or Partenaire entreprise: Pratiques avancées (niv. 3,4 et 5) interne
- Platine Toutes les pratiques + outils pour l'utilisation externe

### **Conclusion**

Domaine négligé

### Beaucoup de potentiel d'amélioration

Des solutions

5/11/08

**www.s3m.ca Tous droits réservés © 2008 S3M <sup>45</sup>**